# Hiearchical MVC (Model-view-controlle[r\)](http://cs.wikipedia.org/wiki/Model-view-controller)

vs.

# PAC (Presentation-abstraction-control)

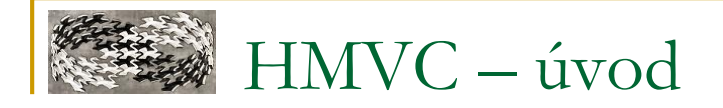

#### ■ **Problém**

❑ MVC v určitých aplikacích nedostačující

#### ■ **Příklad: webová stránka s widgety**

❑ Např. kalendář, hodnocení, okno s tweety na určitý #...

### ■ **Jak na to?**

❑ Více modulů/agentů (odpovídající MVC vzoru) rozdělených do 3 a více vrstev - Top-Level-Agent, Intermediate-Level-Agent, Bottom-Level-Agent (u PAC)

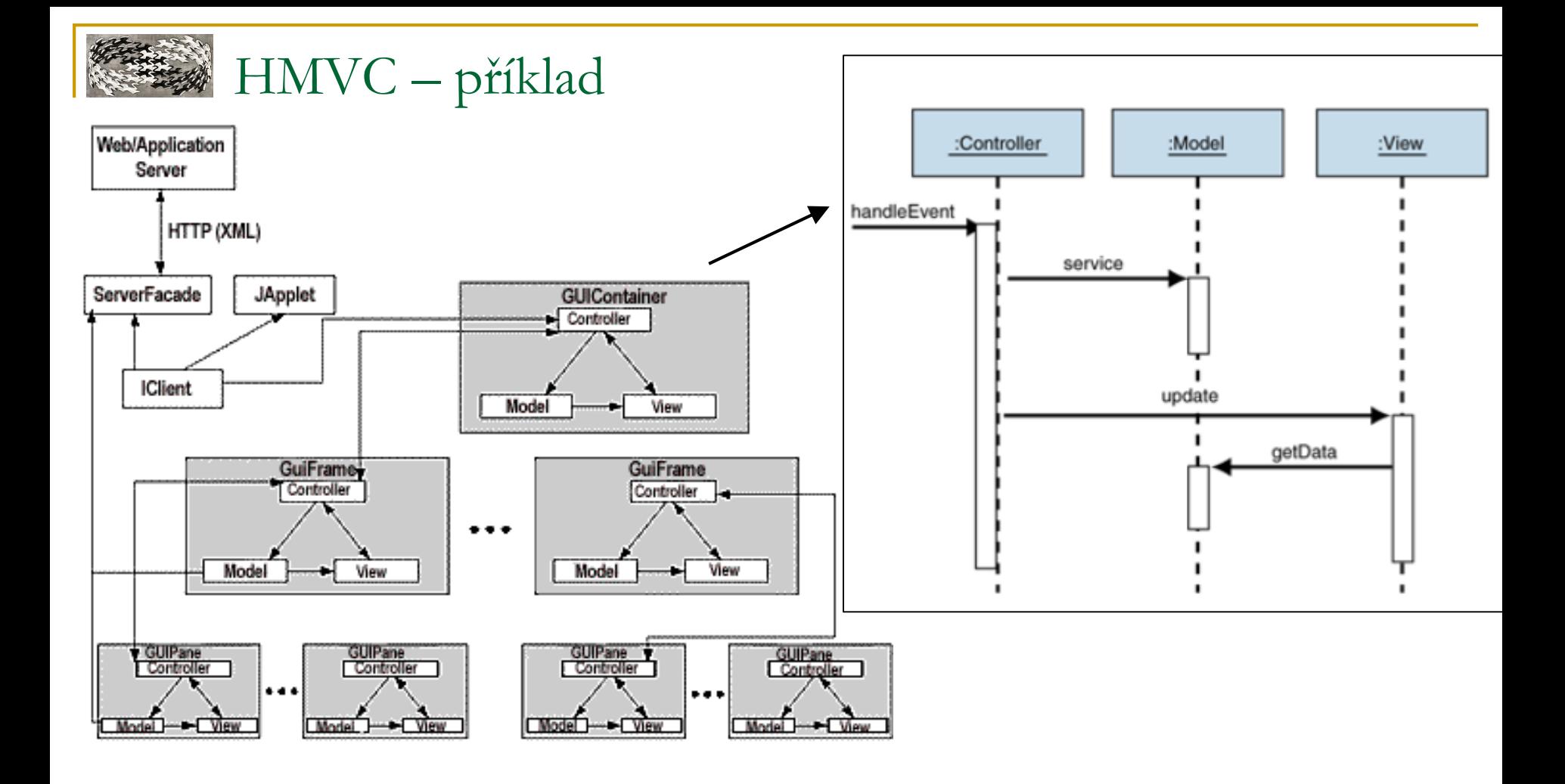

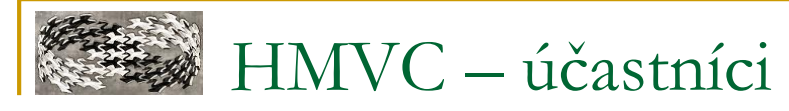

### ■ **Client**

❑ Interaguje s View

## ■ **Controller**

❑ Zpracová události od View - input od uživatele.

❑ Využivá návrhový vzor Chain of Responsibility, pokud Controller nedokáže zpracovat událost, tak přepošle tuto událost rodičovskému Controlleru atd.

## ■ **Model**

❑ Uchovává všechna data, stavy, logiku. Poskytuje rozhraní k manipulaci a získání dat, které uchovává.

❑ Posílá notifikace do View (o změně stavu apod.)

#### ■ **View**

❑ UI aplikace. View zpracovává události od Modelu a posílá notifikace Controlleru o změnu stavu.

❑ Data potřebná k zobrazení si bere **přímo z Modelu.**

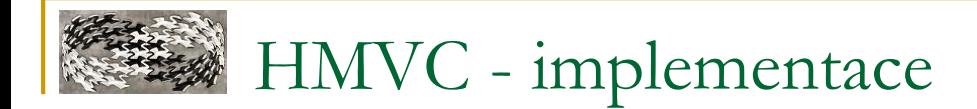

#### ■ **Spodní vrstva**

```
public class ContentGUIPane extends javax.swing.JMenuBar implements ActionListener
{
    ...
    public void actionPerformed(ActionEvent actionEvent)
    {
        if(actionEvent.getActionCommand().equals("CLICK"))
        {
             ...
            AppEvent ae = new AppEvent(AppEvent.DATA EVENT);
            ae.setMessage("HELLO WORLD");
            ctlr_.handleAppEvent(ae);
        }...
    }
}
```

```
ass concenceorraneconcromer
public class ContentGUIPaneController
\{\ldotspublic void handleAppEvent(AppEvent evt)
    {
       if(evt.isDataEvent())
            contentModel .handleAppEvent(evt);
       else
        if(evt.isStatusEvent() || evt.isNavEvent())
           parentCtlr_.handleAppEvent(evt);
    }
    ...
}
                                                   Spodní vrstva - pokračování
```
#### public class **ContentGUIPaneModel**

```
{...
   public void handleAppEvent(Sample.controller.AppEvent ae)
    {
        String[] stra = new String[1];
        // stra = ServerFacade.getData(xyz...);
        stra[0] = "Hello World!";
        contentPane .refreshView(stra) ;
      } ...
}
```
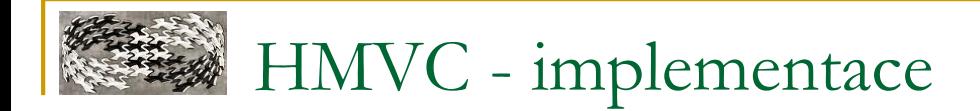

#### ■ **Spodní vrstva - pokračování**

#### public class **ContentGUIPane**

```
{ ...
   public void refreshView(String[] data)
    {
        txtMsg_.setText(data[0]);
        validate();
    }...
}
```
ass Goirlamecondicitier ... public class **GUIFrameController** ...

{

}

```
...
public void handleAppEvent(AppEvent ae)
{
    if(ae.getMessage().equals("SHOW_HELLO_WORLD"))
    {
        createChildTriad();
        childCtlr .init();
    }
}
public void createChildTriad()
{
    ContentGUIPane contentPane = new ContentGUIPane(new Dimension(20,20));
    ContentGUIPaneModel contentModel = new ContentGUIPaneModel();
    ContentGUIPaneController contentController = new ContentGUIPaneController();
    contentController.setView(contentPane);
    contentController.setModel(contentModel);
    contentController.setParentController(this);
    setChildController(contentController);
   view .setPane(contentPane);
}...
```
#### **Střední vrstva**

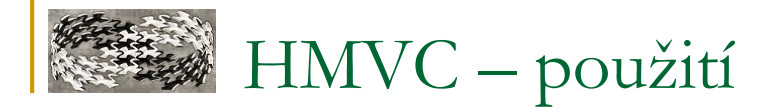

#### ■ **Aplikace**

❑ Webove stranky s widgety

#### ■ **Knihovny**

❑ **<http://www.thecentric.com/resources/java-gnome-hmvc.tar.gz>**

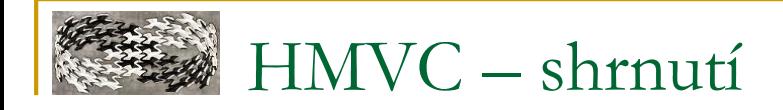

- **Vlastnosti**
	- ❑ Vyšší coupling
	- ❑ Přístup k datům skze Controller z jakýkoli vrstvy
	- ❑ Specificky vzor pro UI s widgety
	- ❑ Není ideální řešení pro tenké klienty

■ **Související vzory** ❑ MVC, PAC, MVVM, MVP

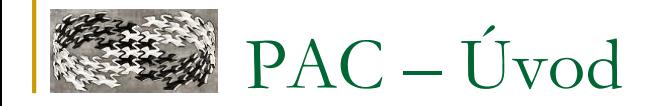

#### ■ **Problém**

- ❑ Máme-li množství podproblémů / agentů:
	- **s** hierarchickým uspořádáním
	- se vzájemnou komunikací
	- ale jinak na sobě takřka nezávislí

## ■ **Příklad:**

- ❑ Rozwidgetování
- ❑ Air traffic control
- ❑ Dynamické spreadsheety

## ■ **Základ architektury**

❑ Rozdělení agentů do 3+ vrstvého stromu  $\Box$  Každý agent = triáda P + A + C

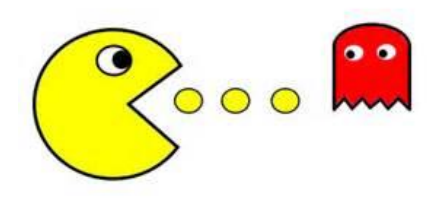

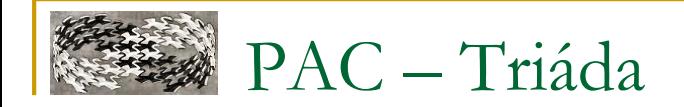

#### ■ **Presentation**

❑ Stará se o prezentační vrstvu ❑ Např. šablona pro převod dat do HTML

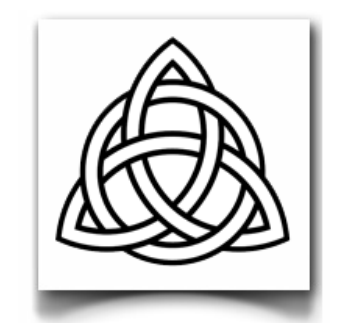

#### ■ **Abstraction**

❑ Poskytuje přístup k datům a umožňuje jejich transformaci

### ■ **Control**

❑ Obsahuje veškerou řídící logiku

❑ Zprostředkovává komunikaci mezi:

- **Prezentací**
- Abstrakcí
- a maminkou

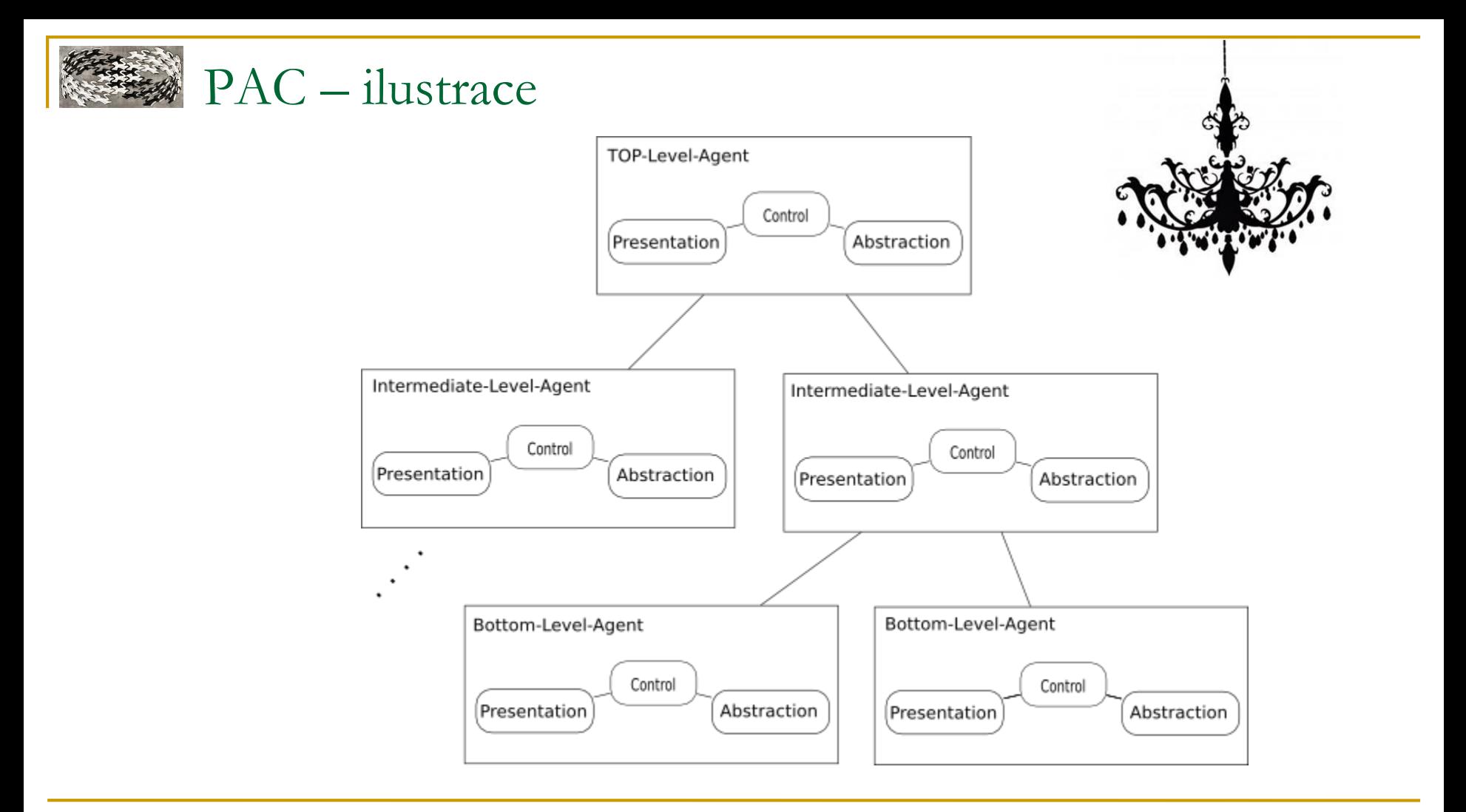

# PAC - Příklad 1 - Tvorba widgetu

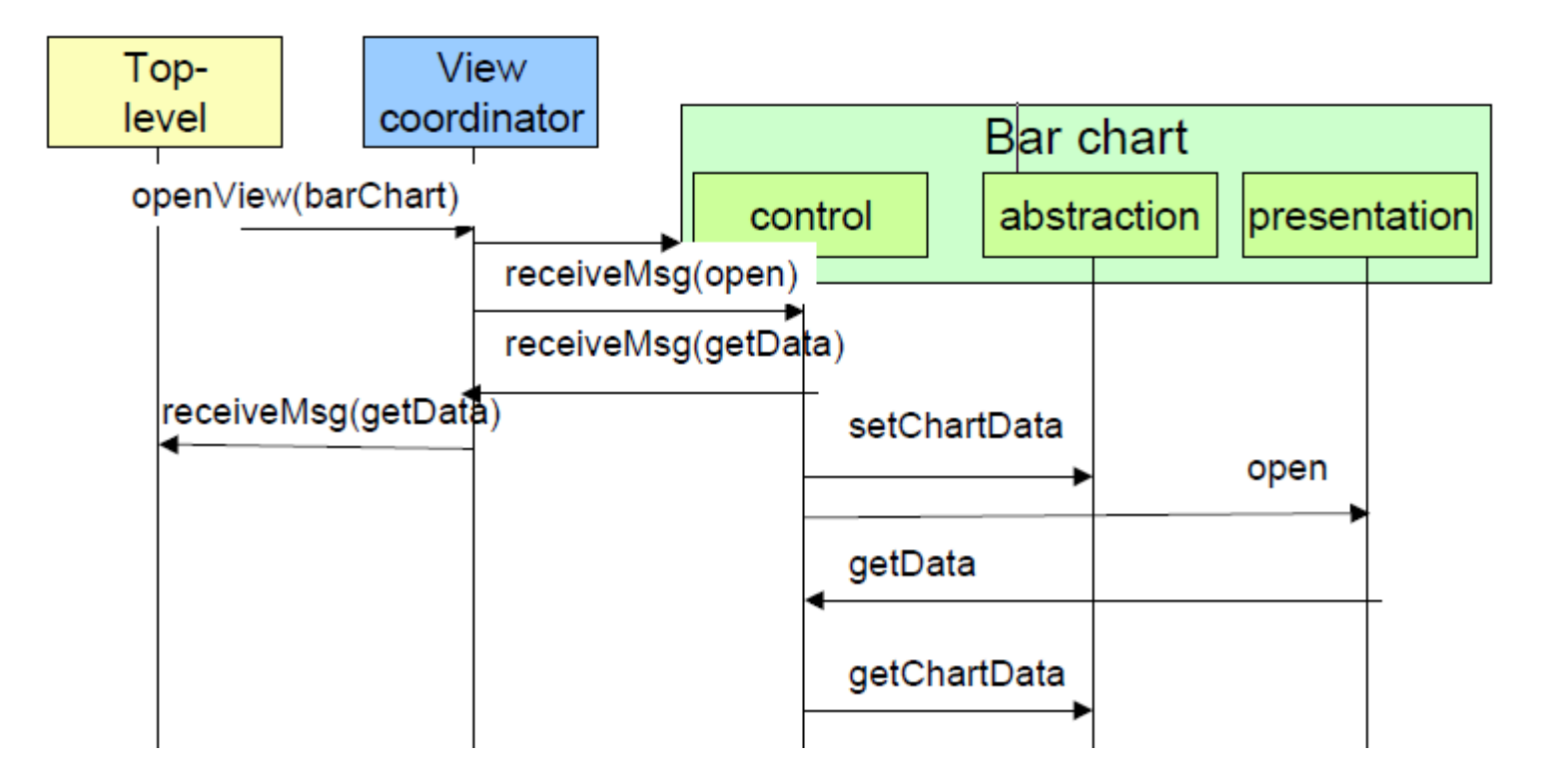

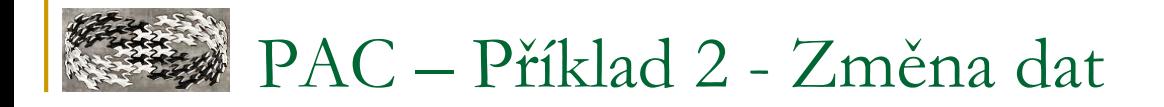

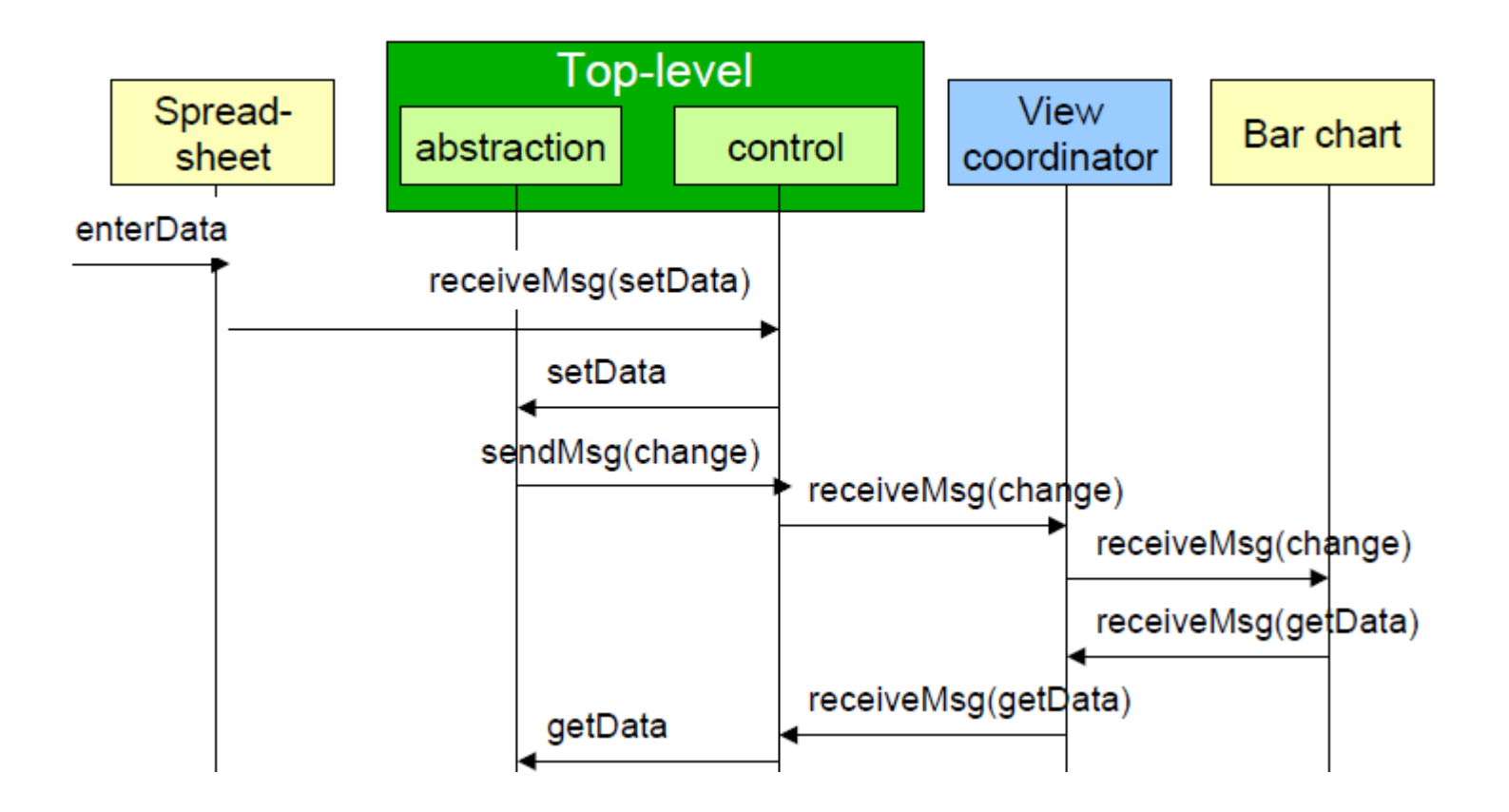

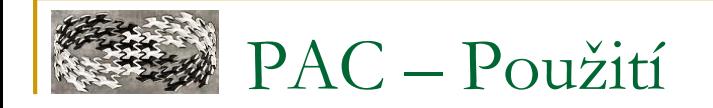

#### ■ **Aplikace**

❑ Drupal

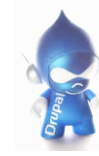

❑ GIMP

# ■ **Knihovny**

<https://www.drupal.org/>

<http://www.gimp.org/>

#### ❑ Java PAC Framework (?)

<http://jpac.sourceforge.net/>

#### ❑ SporeJS Framework

<https://github.com/springload/SporeJS>

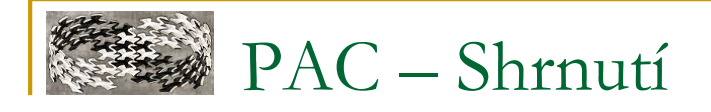

#### ■ **+++**

- ❑ Podpora pro multi-tasking a multi-viewing
- ❑ Reusability a extensibility
- ❑ Oddělení zájmových oblastí

## ■ **!!!**

- ❑ Obtížnější implementace těžké určit správný počet agentů
- ❑ Složité kontrolery
- ❑ Vyšší výpočetní náročnost
- ❑ Relativně málo zdrojů

## ■ **Související vzory**

- ❑ HMVC, MVC, MVP...
- ❑ Chain of Responsibility, Mediator, Observer

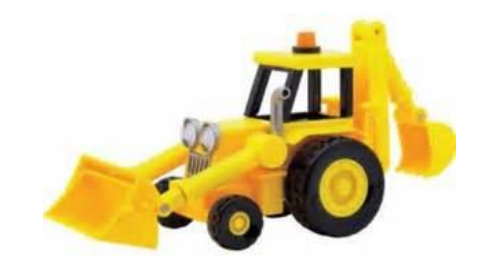

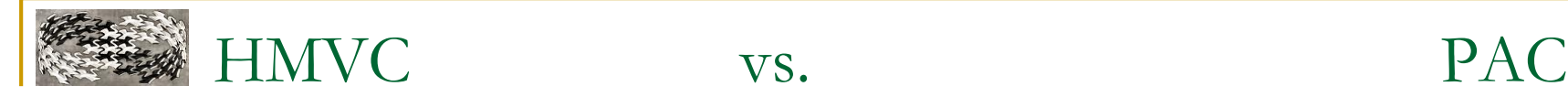

- Publikováno 2000 (JavaWorld)
- Model, View, Controller
- Vyšší coupling
- Přístup k datům skze Controller z jakýkoli vrstvy
- Více specifický vzor poddruh PAC vzoru můžeme říct, určený hlavně na UI
- Publikováno 1987
- Presentation, Abstraction, Control
- Menší coupling vše jde přes mediatora **Control**
- Přístup k datům pouze přes Control z Top-Level-Agenta
- Více obecný vzor použitelný na širokou škálu interaktivního softwaru

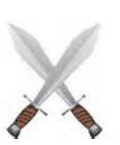